#### **table persistence test fail**

03/13/2012 07:05 PM - Francisco Puga

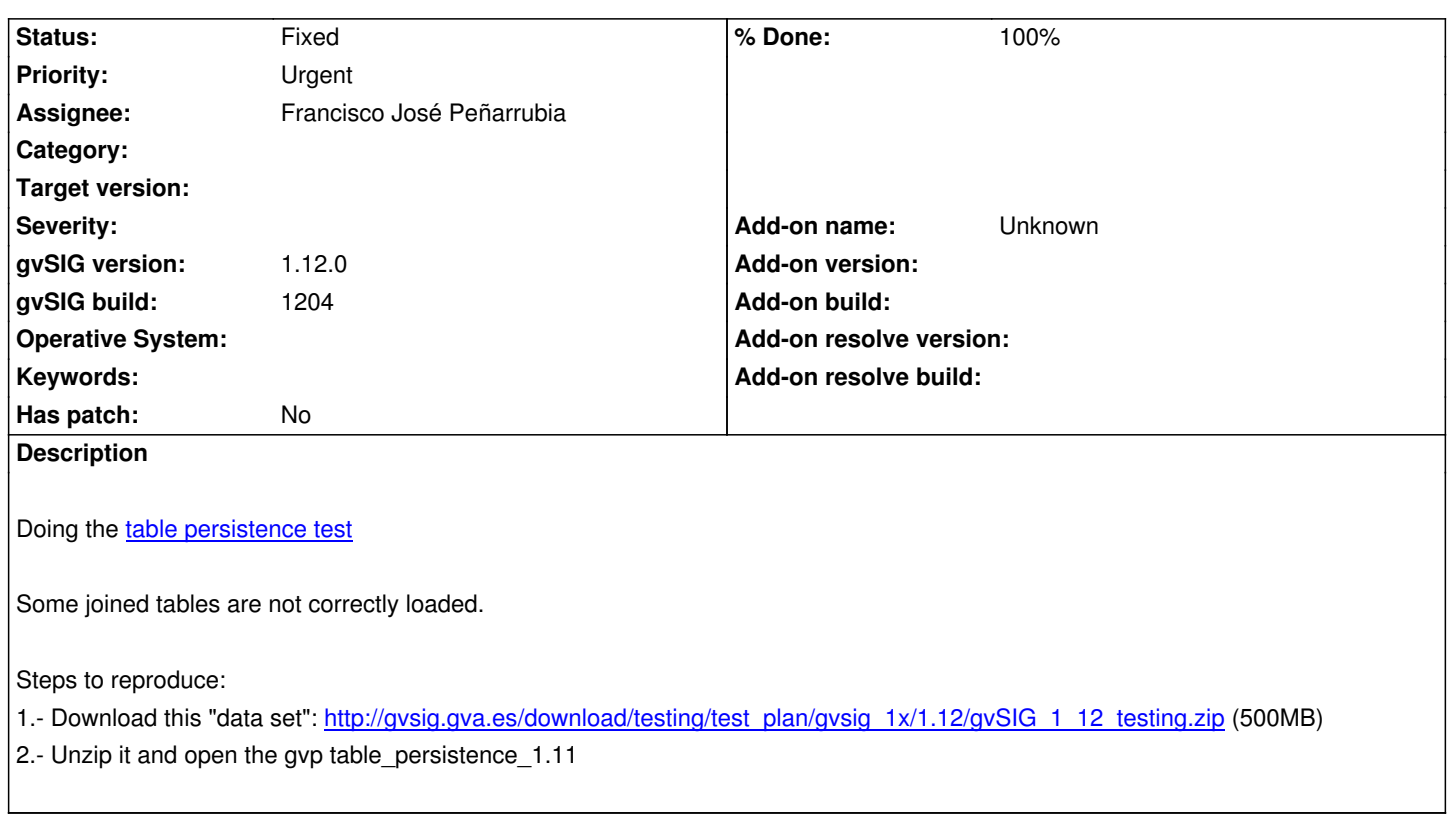

#### **History**

## **#1 - 03/13/2012 07:17 PM - Francisco Puga**

The error happens DataSourceFactory, line 1626. When the SQL sentence is:

custom com\_iver\_cit\_gvsig\_arcjoin tables 'gdbms58fca320\_1306f043386\_\_6fce', 'rrline\_japon.dbf' values(RRLNTYPE, RRLNTYPE);

This error is not present in gvSIG 1.11

### **#2 - 03/13/2012 08:35 PM - Francisco Puga**

Tras un poco más de investigación me parece que el error sucede cuando hay tres tablas implicadas (unión de 3 tablas por ejemplo). Si miramos el código del gvp que da el error nos encontramos con:

<xml-tag>

<property key="name" value="operation"/>

<property key="dataSourceName" value="gdbms58fca320\_1306f043386\_\_6fbc"/>

<property key="sql" value="custom com\_iver\_cit\_gvsig\_arcjoin tables 'gdbms58fca320\_1306f043386\_\_6fce', 'rrline\_japon.dbf'

values(RRLNTYPE, RRLNTYPE);"/>

<xml-tag>

<property key="name" value="operation"/>

<property key="dataSourceName" value="gdbms58fca320\_1306f043386\_\_6fce"/>

<property key="sql" value="custom com\_iver\_cit\_gvsig\_arcjoin tables 'rrline.dbf', 'rrline\_filipinas.dbf' values(RRLNTYPE,

RRLNTYPE);"/>

<xml-tag>

<property key="name" value="table"/>

```
 <property key="table-name" value="rrline.dbf"/>
                <property key="table-alias" value="rrline.dbf"/>
             </xml-tag>
             <xml-tag>
                <property key="name" value="table"/>
                <property key="table-name" value="rrline_filipinas.dbf"/>
                <property key="table-alias" value="rrline_filipinas.dbf"/>
             </xml-tag>
           </xml-tag>
           <xml-tag>
             <property key="name" value="table"/>
             <property key="table-name" value="rrline_japon.dbf"/>
             <property key="table-alias" value="rrline_japon.dbf"/>
           </xml-tag>
</xml-tag>
```
Tiene pinta que está intentando acceder al DataSource gdbms58fca320\_1306f043386\_\_6fce, que es el producto de la unión de dos tablas cuando este todavía no ha sido creado.

# **#3 - 03/13/2012 09:59 PM - Francisco José Peñarrubia**

*- Assignee set to Francisco José Peñarrubia*

Esto seguro que tiene que ver con algo que he tocado, así que me lo asigno.

# **#4 - 03/14/2012 01:34 PM - Francisco José Peñarrubia**

*- Status changed from New to Fixed*

*- % Done changed from 0 to 100*

Applied in changeset r38069.

# **#5 - 02/21/2014 09:36 AM - Álvaro Anguix**

*- Project changed from Application: gvSIG desktop to | gvSIG desktop 1*